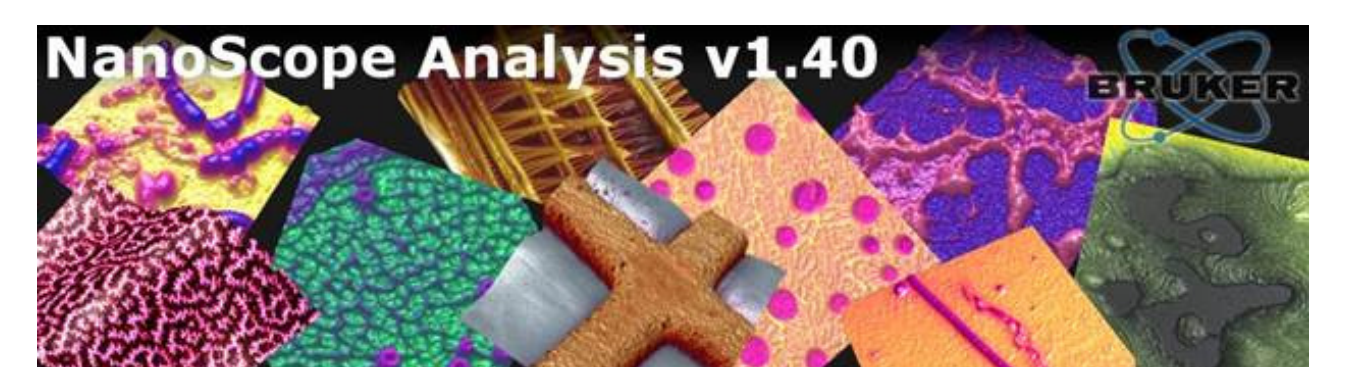

## NanoScope Analysis v1.40r1

NanoScope Analysis is a software package for analyzing SPM data (images, ramp data, HSDC, etc.) collected using Bruker SPMs. Current features and improvements include:

- New! Automation of image processing and analysis using "Run History" and browser improvements
- New! Image Export allows export of images to BMP, TIFF, PNG and JPG with or without scale and color bar and either at a given dpi or with the original pixels. Works with "Run History" to allow many files to be exported at once.
- New! Creation of AVI movies using Image Export and Run History
- New! Support for SIS files from Bruker NEOS microscopes
- New! Threshold indicator for Flatten and Plane-fit
- Synchronized cursors and analyses: select multiple channels by control-clicking on the tabs. Subsequent analyses or cursors will be applied to all selected channels
- Color table editor: choose Commands>Adjust image color scale from the menu
- Additional monitor size support now includes netbooks, laptops, multiple monitors, etc.
- Linearity verification
- Compatible with data from both NanoScope and SPMLab based Scanning Probe **Microscopes**
- All major functions of Nanoscope v8.xx offline
- More intuitive organization of channels and files no more overlapping windows
- Image processing and analysis history with Undo/Redo
- Save your image processing and analysis work at the end of the day and automatically recreate it later
- Compatible with 64bit operating systems and Windows 7
- Choose between automatic or 'as captured' data scaling
- Improved image display of quantitative data
- Improved hi-res 3D rendering
- Context sensitive online help -- just hit F1
- Particle Analysis
- Bearing Analysis
- Image Math (add, subtract, multiply, divide images or scaled 'unit image')
- Arbitrary image rotation (not just multiples of 90 degrees)
- Histogram based data range/brightness/contrast & color table selection

## System Requirements

Required Recommended

2GHz CPU, 1GB RAM 3GHz CPU, 2GB RAM 50GB Hard Drive 50GB Hard Drive Minimum 800x600 monitor Minimum 1280x1024 monitor

Windows XP, Vista, Windows 7 Windows XP, Vista, Windows 7

You can download a copy of NanoScope Analysis from

ftp://Release:Z3Analysis91@sboftp.bruker-nano.com. Once the software is installed, hit the F1 key or click on the blue button with the question mark on the toolbar for the online manual. A list of major new features is available under the "Help" menu – click on "What's New…"